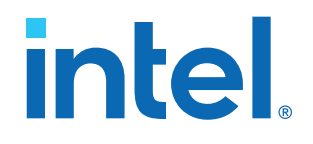

# **Native Loopback Accelerator Functional Unit User Guide for Intel FPGA Programmable Acceleration Card N3000**

Updated for Intel® Acceleration Stack for Intel® Xeon® CPU with FPGAs: **1.1**

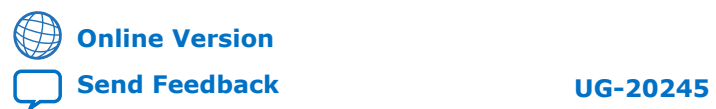

ID: **683693** Version: **2019.11.25**

# intel.

# **Contents**

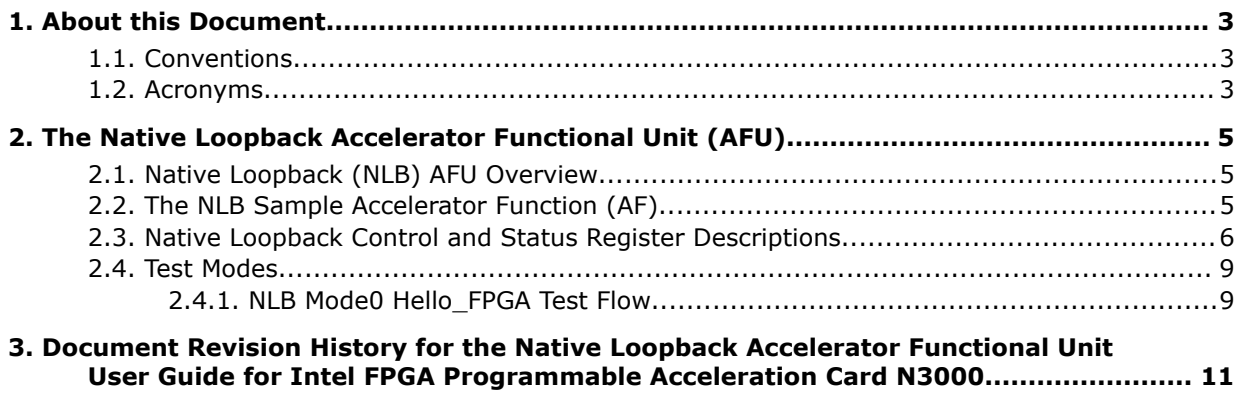

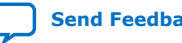

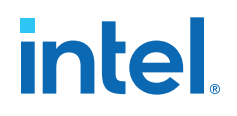

# <span id="page-2-0"></span>**1. About this Document**

### **1.1. Conventions**

#### **Table 1. Document Conventions**

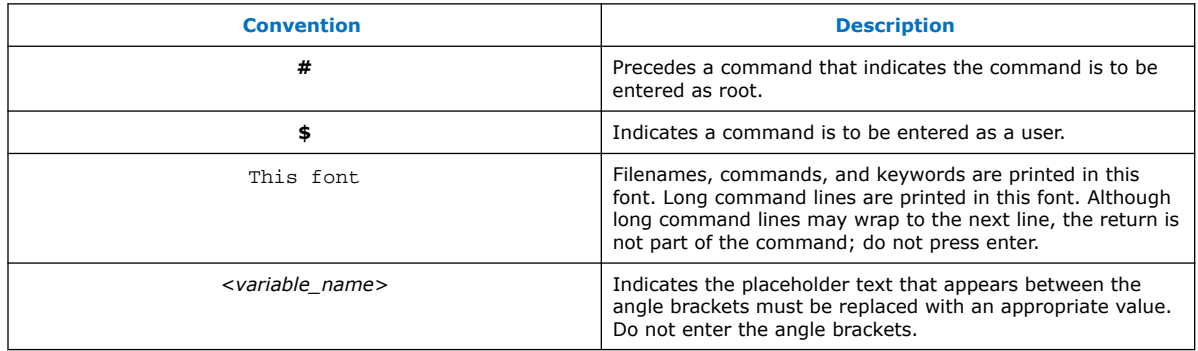

### **1.2. Acronyms**

#### **Table 2. Acronyms**

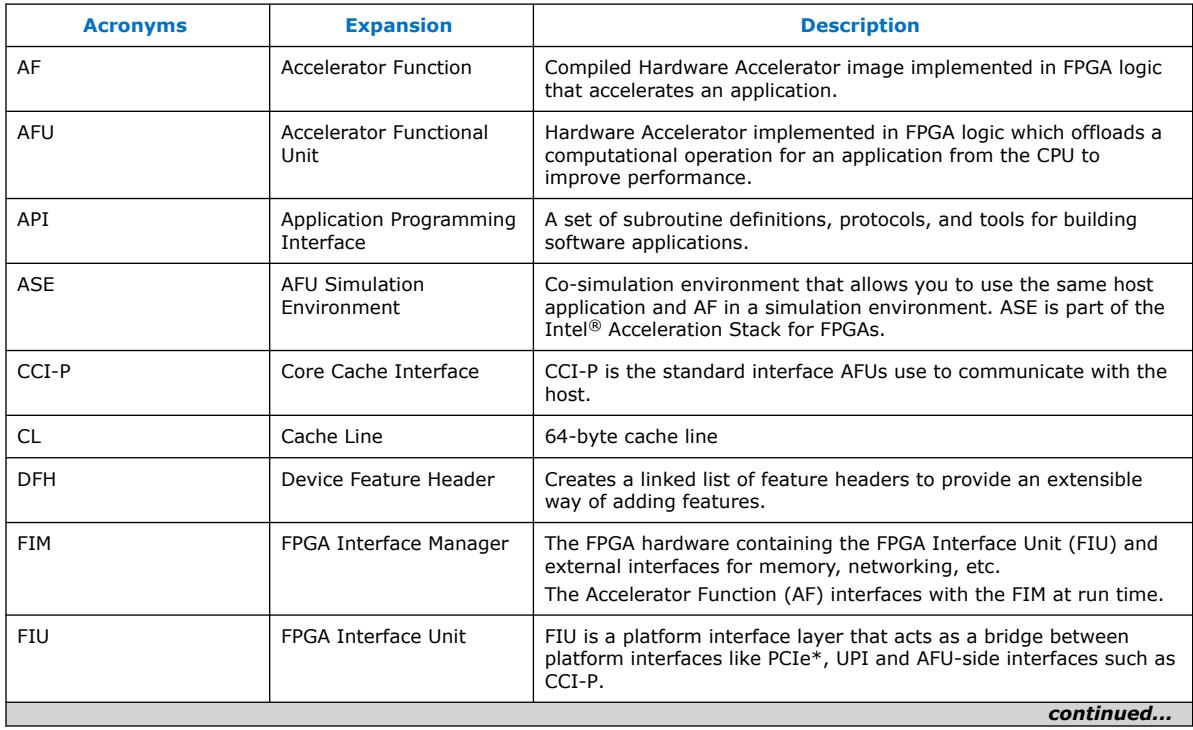

Intel Corporation. All rights reserved. Intel, the Intel logo, and other Intel marks are trademarks of Intel Corporation or its subsidiaries. Intel warrants performance of its FPGA and semiconductor products to current specifications in accordance with Intel's standard warranty, but reserves the right to make changes to any products and services at any time without notice. Intel assumes no responsibility or liability arising out of the application or use of any information, product, or service described herein except as expressly agreed to in writing by Intel. Intel customers are advised to obtain the latest version of device specifications before relying on any published information and before placing orders for products or services. \*Other names and brands may be claimed as the property of others.

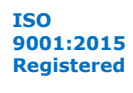

#### *1. About this Document* **683693 | 2019.11.25**

# intel.

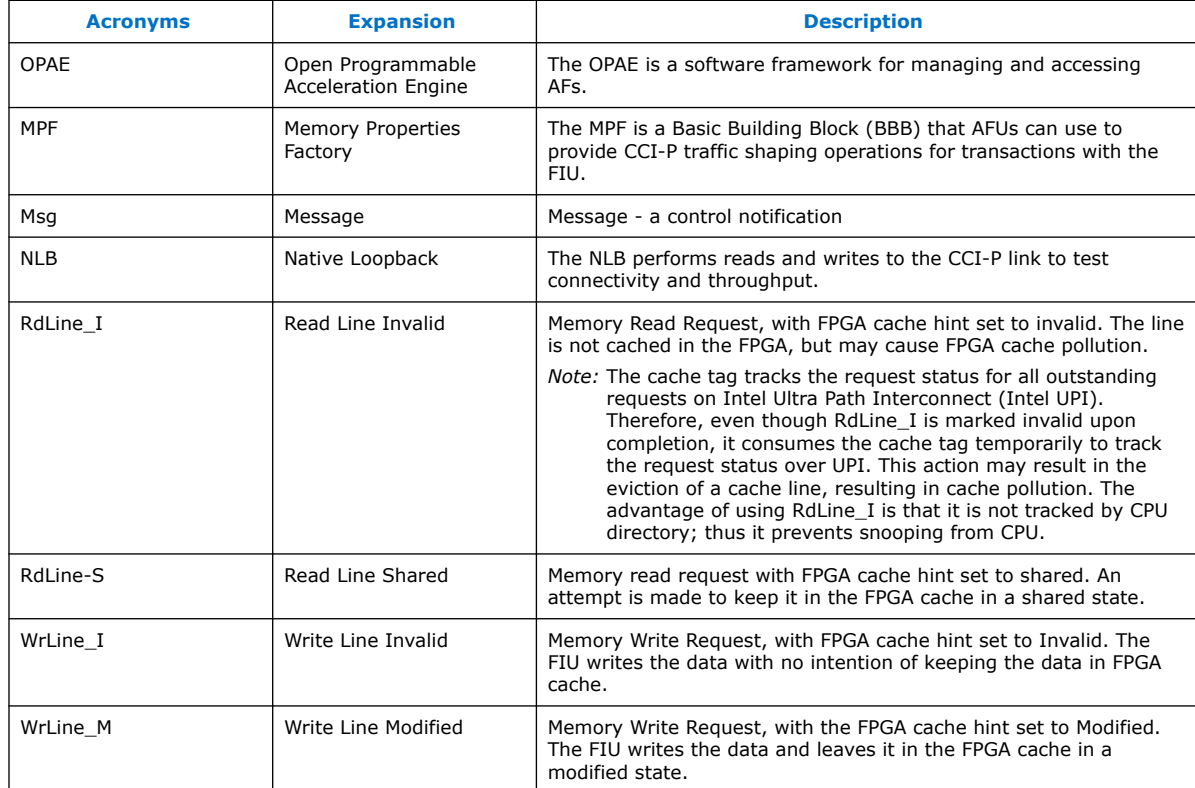

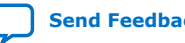

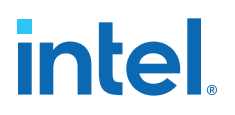

# <span id="page-4-0"></span>**2. The Native Loopback Accelerator Functional Unit (AFU)**

# **2.1. Native Loopback (NLB) AFU Overview**

The NLB sample AFUs comprise a set of Verilog and System Verilog files to test memory reads and writes, bandwidth, and latency.

### **2.2. The NLB Sample Accelerator Function (AF)**

The Intel FPGA Programmable Acceleration Card N3000 platform package file includes the NLB sample AFU. The \$N3000\_PLATFORM\_ROOT/rtl/pac\_n3000\_rtl\_1.3.15/ Factory/hw/afu/rtl/nlb\_mode\_0 directory stores source code for the following NLB sample AFU:

nlb mode 0

The nlb\_mode\_0 works with hello\_fpga sample application which resides here:

\$N3000\_PLATFORM\_ROOT/samples/nlb0

The release package provides the following sample AF for the NLB sample AFU:

NLB mode 0 AF: requires hello\_fpga or fpgabist utility to perform the read, write, and trupt tests.

The hello fpga utilities help the appropriate AF to diagnose, test and report on the FPGA hardware.

#### **Figure 1. Native Loopback (nlb\_lpbk.sv) Top Level Wrapper**

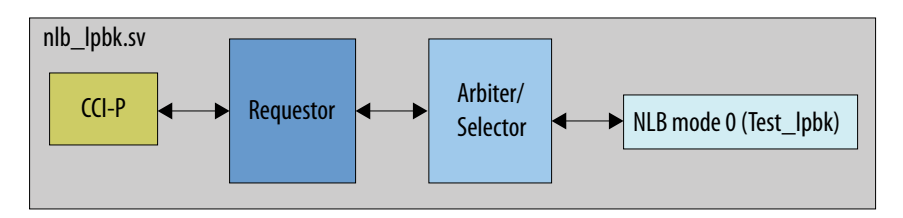

The following files implement the loopback function shown in the figure above:

#### **Table 3. NLB Files**

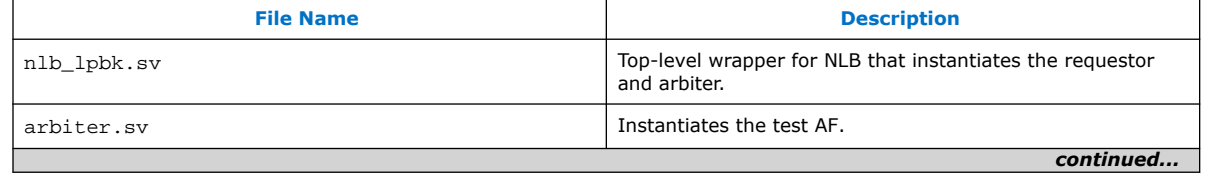

Intel Corporation. All rights reserved. Intel, the Intel logo, and other Intel marks are trademarks of Intel Corporation or its subsidiaries. Intel warrants performance of its FPGA and semiconductor products to current specifications in accordance with Intel's standard warranty, but reserves the right to make changes to any products and services at any time without notice. Intel assumes no responsibility or liability arising out of the application or use of any information, product, or service described herein except as expressly agreed to in writing by Intel. Intel customers are advised to obtain the latest version of device specifications before relying on any published information and before placing orders for products or services. \*Other names and brands may be claimed as the property of others.

<span id="page-5-0"></span>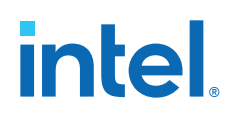

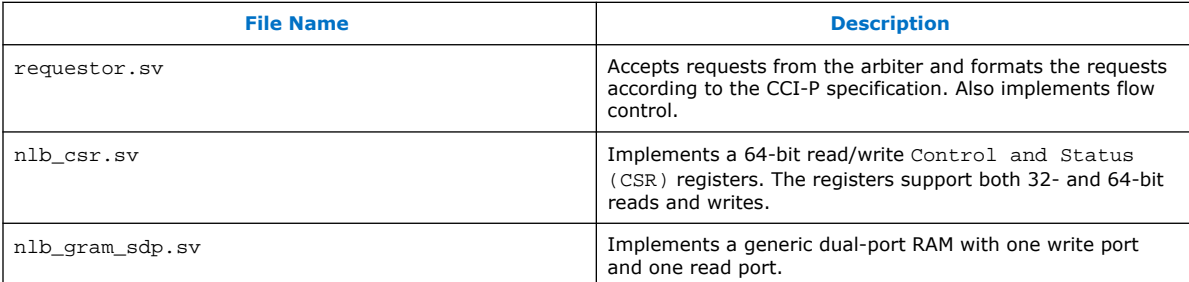

NLB is a reference implementation of an AFU compatible with the *Intel Acceleration Stack for Intel Xeon® CPU with FPGAs Core Cache Interface (CCI-P) Reference Manual*. NLB's primary function is to validate host connectivity using different memory access patterns. NLB also measures bandwidth and read/write latency.

#### **Related Information**

[Acceleration Stack for Intel Xeon CPU with FPGAs Core Cache Interface \(CCI-P\)](https://www.intel.com/content/www/us/en/programmable/documentation/buf1506187769663.html#nkh1506187979705) [Reference Manual](https://www.intel.com/content/www/us/en/programmable/documentation/buf1506187769663.html#nkh1506187979705)

### **2.3. Native Loopback Control and Status Register Descriptions**

| <b>Byte Address</b><br>(OPAE) | <b>Word</b><br><b>Address</b><br>$(CCI-P)$ | <b>Access</b> | <b>Name</b>           | <b>Width</b> | <b>Description</b>                                                                                                    |
|-------------------------------|--------------------------------------------|---------------|-----------------------|--------------|----------------------------------------------------------------------------------------------------|
| 0x0000                        | 0x0000                                     | <b>RO</b>     | <b>DFH</b>            | 64           | AF Device Feature Header.                                                                                                    |
| $0 \times 0008$               | $0 \times 0002$                            | <b>RO</b>     | AFU_ID_L              | 64           | AF ID low.                                                                                                    |
| $0 \times 0010$               | $0 \times 0004$                            | <b>RO</b>     | AFU ID H              | 64           | AF ID high.                                                                                                    |
| 0x0018                        | 0x0006                                     | Rsvd          | CSR DFH RSVD0         | 64           | Mandatory Reserved 0.                                                                                                    |
| 0x0020                        | $0 \times 0008$                            | <b>RO</b>     | CSR DFH RSVD1         | 64           | Mandatory Reserved 1.                                                                                                    |
| 0x0100                        | 0x0040                                     | <b>RW</b>     | CSR SCRATCHPAD0       | 64           | Scratchpad register 0.                                                                                                    |
| $0 \times 0108$               | 0x0042                                     | <b>RW</b>     | CSR SCRATCHPAD1       | 64           | Scratchpad register 2.                                                                                                    |
| 0x0110                        | 0x0044                                     | <b>RW</b>     | CSR AFU DSM BASE<br>L | 32           | Lower 32-bits of AF DSM base address. The<br>lower 6 bits are 4x00 because the address<br>is aligned to the 64-byte cache line size. |
| 0x0114                        | 0x0045                                     | <b>RW</b>     | CSR AFU DSM BASE<br>Η | 32           | Upper 32-bits of AF DSM base address.                                                                                                |
| 0x0120                        | 0x0048                                     | <b>RW</b>     | CSR_SRC_ADDR          | 64           | Start physical address for source buffer. All<br>read requests target this region.                                                   |
| 0x0128                        | 0x004A                                     | <b>RW</b>     | CSR DST ADDR          | 64           | Start physical address for destination buffer.<br>All write requests target this region                                              |
| $0 \times 0130$               | 0x004C                                     | <b>RW</b>     | CSR_NUM_LINES         | 32           | Number of cache lines.                                                                                                    |
| 0x0138                        | 0x004E                                     | <b>RW</b>     | CSR CTL               | 32           | Controls test flow, start, stop, force<br>completion.                                                                                |
| 0x0140                        | 0x0050                                     | <b>RW</b>     | CSR CFG               | 32           | Configures test parameters.                                                                                                    |
| 0x0148                        | 0x0052                                     | <b>RW</b>     | CSR INACT THRESH      | 32           | Inactivity threshold limit.                                                                                                    |
| continued                     |                                            |               |                       |              |                                                                                                    |

**Table 4. CSR Names, Addresses and Descriptions**

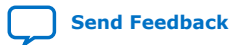

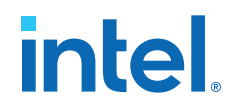

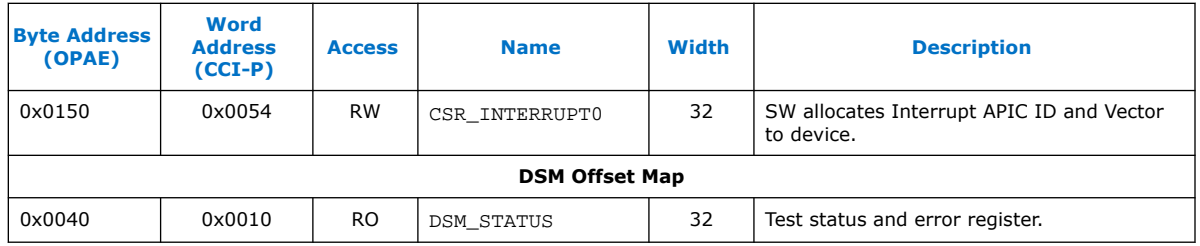

#### **Table 5. CSR Bit Fields with Examples**

This table lists the CSR bit fields that depend on the value of the CSR\_NUM\_LINES, *<N>*. In the example below  $<\!>N$  = 14.

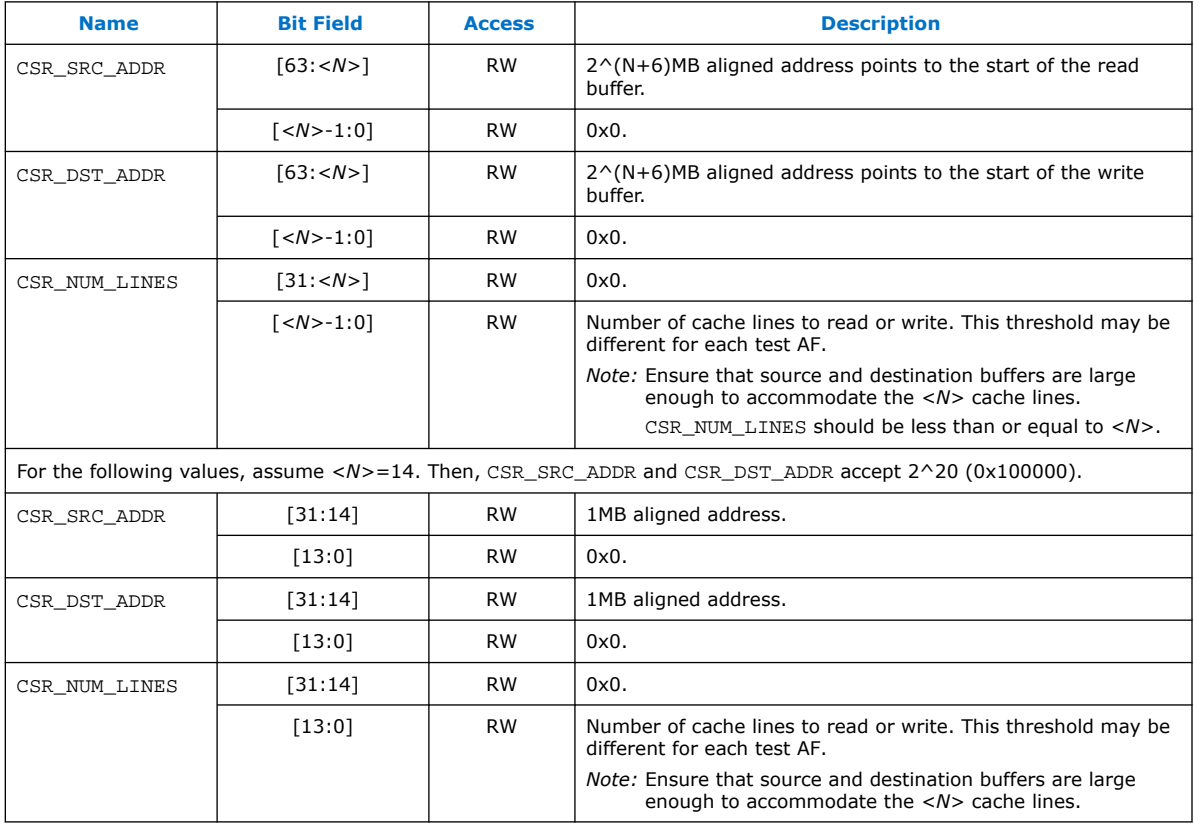

#### **Table 6. Additional CSR Bit Fields**

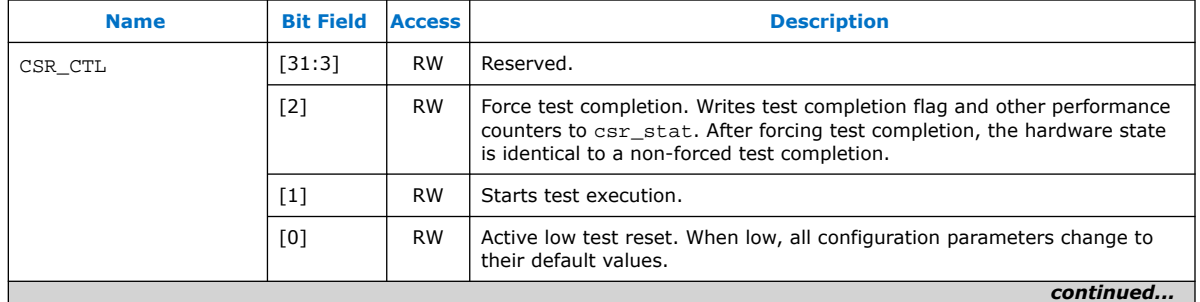

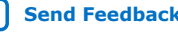

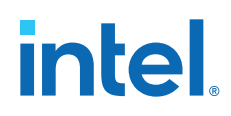

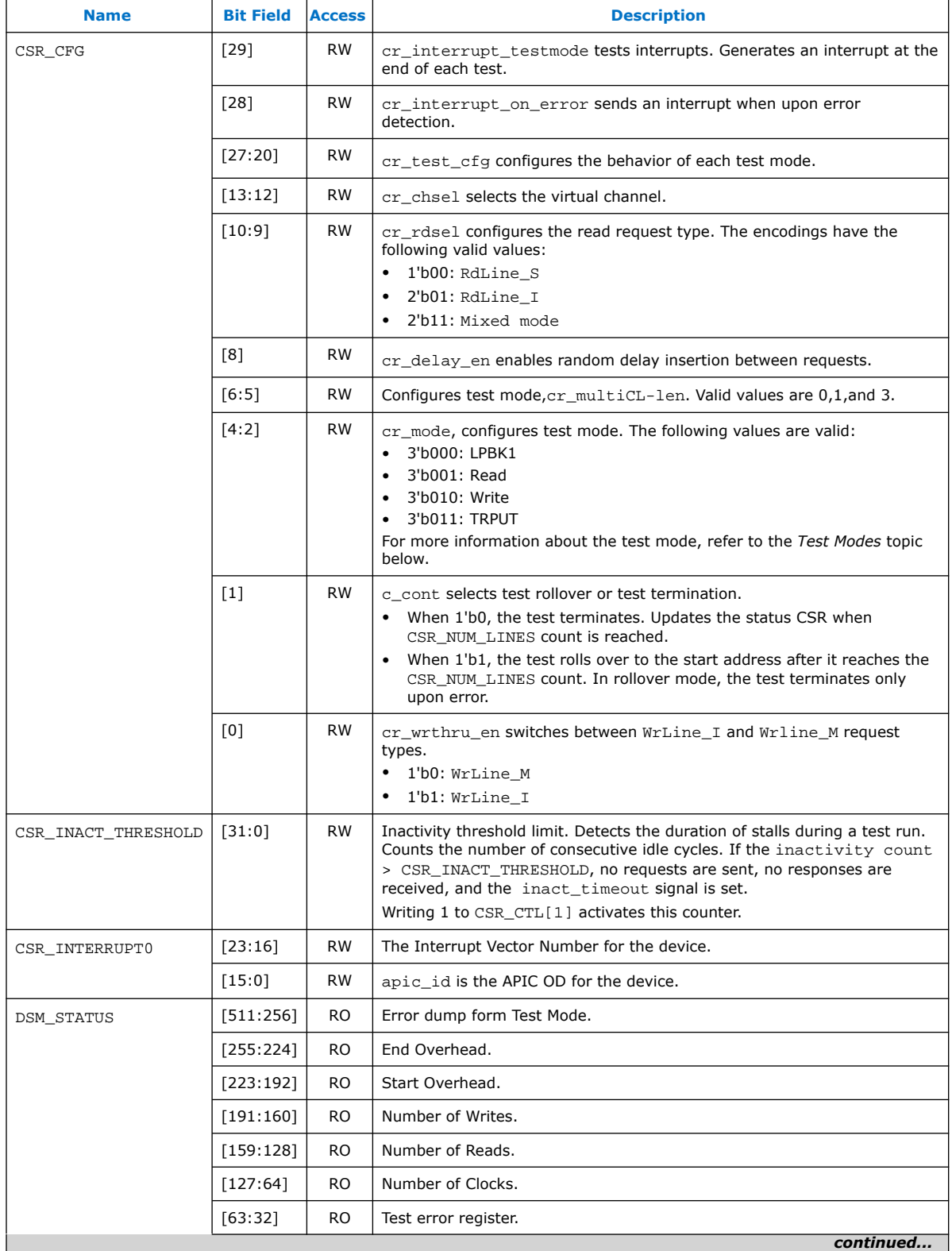

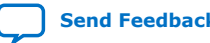

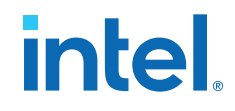

<span id="page-8-0"></span>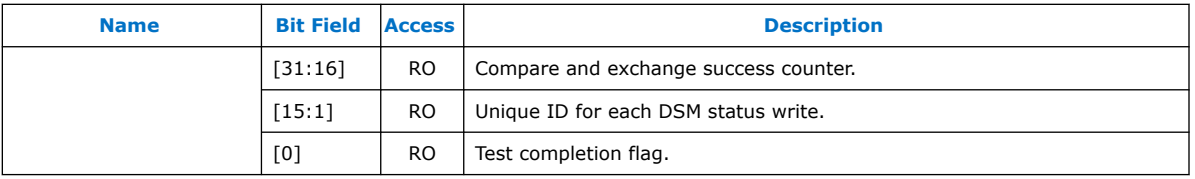

## **2.4. Test Modes**

CSR\_CFG[4:2] configures the test mode. The following four tests are available:

- LPBK1: This is a memory copy test. The AF copies CSR\_NUM\_LINES from the source buffer to the destination buffer. Upon test completion, the software compares the source and destination buffers.
- Read: This test stresses the read path and measures read bandwidth or latency. The AF reads CSR\_NUM\_LINES starting from the CSR\_SRC\_ADDR. This is only a bandwidth or latency test. It does not verify the data read.
- Write: This test stresses the write path and measures write bandwidth or latency. The AF writes CSR\_NUM\_LINES starting from the CSR\_SRC\_ADDR. This is only a bandwidth or latency test. It does not verify the data written.
- TRPUT: This test combines the reads and writes. It reads CSR\_NUM\_LINES starting from CSR\_SRC\_ADDR location and writes CSR\_NUM\_LINES to CSR\_SRC\_ADDR. It also measures read and write bandwidth. This test does not check the data. The reads and writes have no dependencies.

The following table shows the CSR\_CFG encodings for the four tests. This table sets and CSR\_NUM\_LINES,  $\langle N \rangle = 14$ . You can change the number of cache lines by updating the CSR\_NUM\_LINES register.

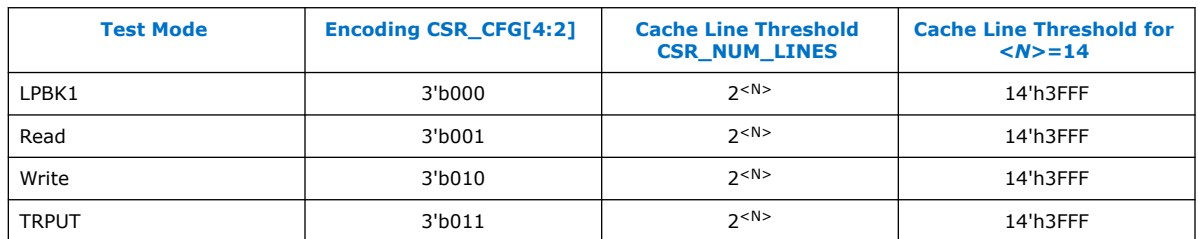

#### **Table 7. Test Modes**

#### **2.4.1. NLB Mode0 Hello\_FPGA Test Flow**

- 1. Software initializes Device Status Memory (DSM) to zero.
- 2. Software writes the DSM BASE address to the AFU.

CSR Write(DSM\_BASE\_H), CSRWrite(DSM\_BASE\_L)

- 3. Software prepares source and destination memory buffer. This preparation is test specific.
- 4. Software writes CSR\_CTL[2:0]=  $0x1$ . This write brings the test out of reset and into configuration mode. Configuration can proceed only when CSR CTL[0]=1  $\&$  $CSR_CTL[1]=1$ .

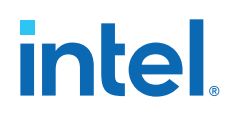

- 5. Software configures the test parameters, such as src, destaddress, csr\_cfg, num lines, and so on.
- 6. Software CSR writes CSR\_CTL[2:0]= 0x3. The AF begins test execution.
- 7. Test completion:
	- Hardware completes when the test completes or detects an error. Upon completion, the hardware AF updates DSM\_STATUS. Software polls DSM\_STATUS[31:0]==1 to detect test completion.
	- Software can force test completion by writing CSR writes CSR\_CTL[2:0]=0x7. Hardware AF updates DSM\_STATUS.

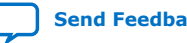

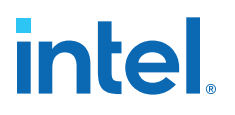

# <span id="page-10-0"></span>**3. Document Revision History for the Native Loopback Accelerator Functional Unit User Guide for Intel FPGA Programmable Acceleration Card N3000**

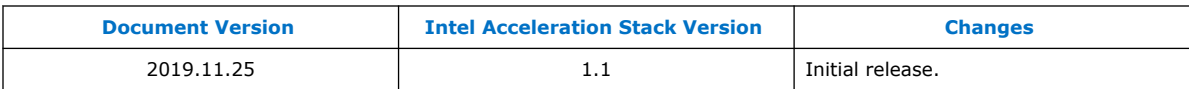

Intel Corporation. All rights reserved. Intel, the Intel logo, and other Intel marks are trademarks of Intel Corporation or its subsidiaries. Intel warrants performance of its FPGA and semiconductor products to current specifications in accordance with Intel's standard warranty, but reserves the right to make changes to any products and services at any time without notice. Intel assumes no responsibility or liability arising out of the application or use of any information, product, or service described herein except as expressly agreed to in writing by Intel. Intel customers are advised to obtain the latest version of device specifications before relying on any published information and before placing orders for products or services. \*Other names and brands may be claimed as the property of others.

**[ISO](https://www.intel.com/content/www/us/en/quality/intel-iso-registrations.html) [9001:2015](https://www.intel.com/content/www/us/en/quality/intel-iso-registrations.html) [Registered](https://www.intel.com/content/www/us/en/quality/intel-iso-registrations.html)**